多的)职责。有可能不是,我的经验也不是金科玉律。但如果是的话,我们就需要为每个职责分 别定义模块。这是模块封装的一个非常重要的原则,我们把它叫作单一职责原则(Single Responsibility Principle)。尽可能把多种功能分散到不同的模块中,这样每个模块就可以保持精炼、 聚焦,并且容易理解。

## 9.3.1 拆分不同模块的职

下面我们用两个不同的模块来创建下拉菜单。第一个模块可以叫作下拉( dropdown), 其中 包含一个控制容器可见性的按钮。换句话说,这个模块负责展示和隐藏容器。我们也可以描述按 钮的外观和代表行为的小三角。阐述模块的细节虽然需要用到并(或者和),但是这些细节都是 从属于首要职责的,因此这么做没问题。

第二个模块叫作菜单,是放置链接的列表。把菜单模块的一个实例放入下拉模块的容器内, 就可以构成完整的界面了。

把代码清单 9-11 中的代码加入到页面中。这段代码主体是一个下拉模块,下拉模块内部包 含了菜单模块。代码中还有一小段 JavaScript, 当触发器被点击时用来实现开关的功能。

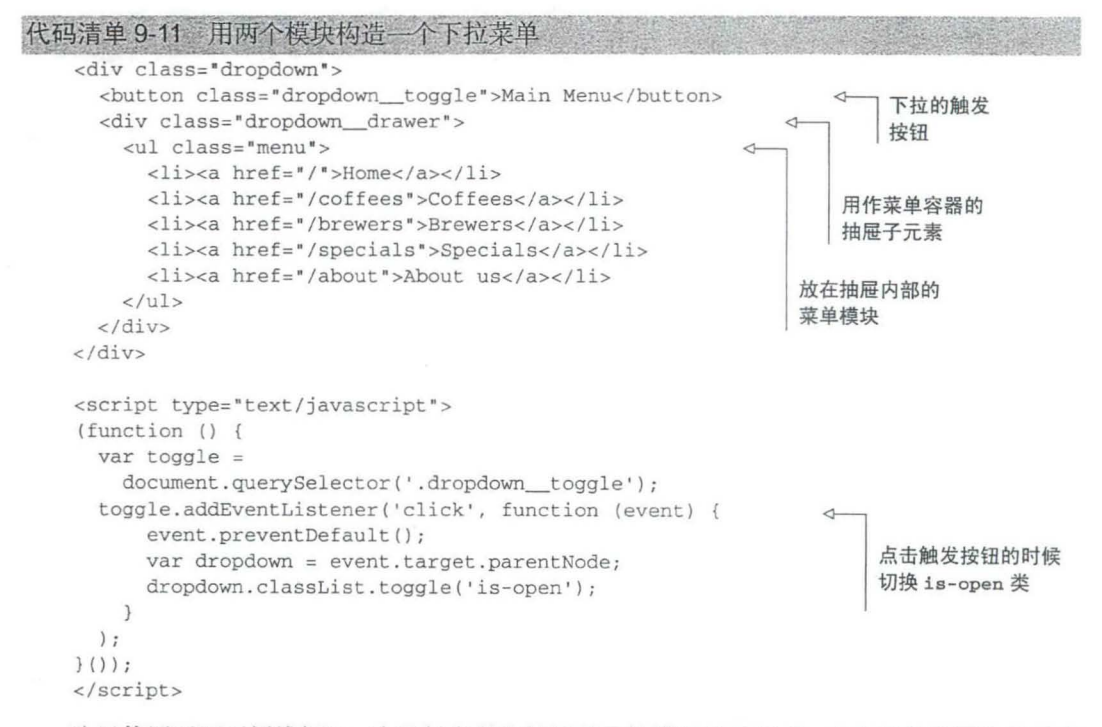

这里使用了双下划线标记,表示触发器和抽屉是下拉模块的子元素。点击触发器可以显示或 者隐藏抽屉元素。 JavaScript 代码为下拉模块的主元素添加或者移除 is-open 类, 以此来实现这 个功能。